**الباب الثالث منهجية البحث**

**أ. نوع و مدخل البحث**

النوع هذا البحث هو البحث اليدان، أي البحث الذي يتم إجراؤه مباشرة إل اليدان لفحص فعالية استخدام طريقة الغناء بلبطاقات الصورة )Flashcard )ف ترقية إتقان المفردات العربية لطلبة الصف السابع بمدرسة روضة الشبان المتوسّطة الإسلامية سونجاي لولوت.

الدخل الستخدم ف هذا البحث مدخل الكمي، أي البحث الذي يستخدم الأرقام في عرض البيانات والتحليل الذي يستخدم الاختبارات الإحصائية ٢٧. **ب.تصميم البحث**

أما تصميم البحث المستخدم في هذه البحث هو الشبه التجريبي^٬ تستخدم هذه البحث تصميم التحكم غير المكافئة<sup>٢٩</sup>. كان تصميم هذا البحث باستخدام مجموعتين هما المجموعة التجريبية والمجموعة الضابطة من خلال تصميم مجموعة الاختبار القبلي والبعدي في هذا التصميم ستعطى الباحثة أولأ اختبارًا قبليا لمجموعتي البحث (التجريبية والضابطة) المعرفة قدرة الطلبة الأولى في تدريس اللغة العربية، وكذلك المعرفة الفرق في القدرة الأولى بين المجموعتين بالإضافة إلى ذلك، تقدم الباحثة طريقة تعليم مختلفة. في المجموعة التجريبية، تم إعطاء الباحثة إجراءات بستخدام طريقة الغناء بالبطقات الصورة )Flashcard)، لكن الموعة الضابطة استمرت ف استخدام طريقة التعليم العتاد.

 $\overline{a}$ 

<sup>27</sup> Beni Ahmad saebani, Metode Penelitian, (Bandung: Pustaka Setia: 2011), h. 128

<sup>28</sup> Sukardi, Metodologi Penelitian Pendidikan (kompetensi dan praktiknya), (Jakarta: PT Bumi Aksara: 2003), h. 180-182

<sup>29</sup> Edy Purwanto, Metodologi Penelitian Kuantitatif, (Yogyakarta: Pustaka Pelajar: 2020). h, 134.

الاختلاف بين المجموعة التجريبية والمجموعة الضابطة. يمكن رؤية تصميم البحث في الجدول أدناه:

**الدول 5ـ:3 تصميم الموعة الضابطة غي التكافئة للختبار القبلي** 

| الاختبار البعدي | التجربي | الاختبار القبلي | المجموعة |
|-----------------|---------|-----------------|----------|
|                 |         |                 | التجريبة |
| Ο4              |         |                 | الضابطة  |

**و الختبار البعدي**

بيان:

1O : نتيجة الختبار القبلي ف الموعة التجريبة 2O : نتيجة الختبار القبلي ف الموعة الضابطة 3O : نتجة الختيار البعدي ف الموعة التجريبة 4O : نتيجة الختبار البعدي ف الموعة الضابطة <sup>X</sup> : الموعة الت استخدام طريقة الغناء بلبطاقات الصورة **د. متمع البحث وعينته**

.0 متمع البحث متمع البحث ف هذا البحث هو جيع طلب الفصل السابع وعددهم 029 طالبا.

فيما يلى جدول متمع البحث:

**الدول 0ـ:3 متمع البحث من جيع الطلبة للصف السابع بدرسة ر وضة**

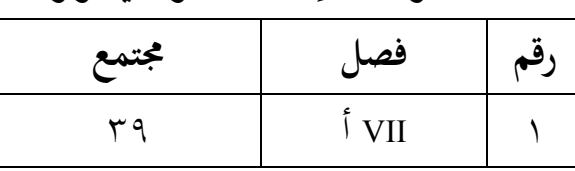

الشبان المتوسّطة الإسلامية سونجاي لولوت

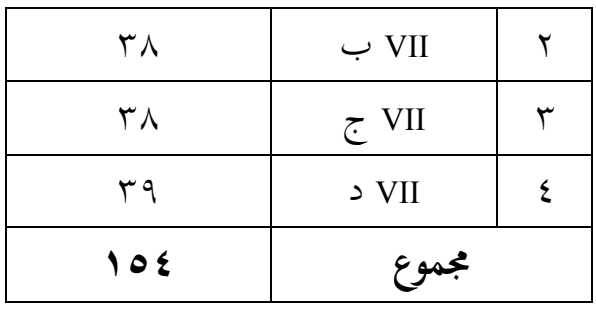

.0 عينة البحث

العينة هي جزء أو نتيجة المجتمع المراد دراسته`` . كان أسلوب أخذ العينات أو طريقة أخذ العينات في هذا البحث هو أخذ العينات الهادفة'<sup>٣</sup>. ثم لتحديد المجموعة التجريبية والمجموعة الضابطة تم استخدام متوسط نتائج الاختبار القبلي الذي أجرتها الباحثة. إذا كان الفصل ذو متوسط الدرجات المنخفض هو المجموعة التجريبية، بينما سيكون الفصل متوسط الدرجات الرتفع هو الموعة الضابطة بناء على نتائج الختبار القبلي.كانت عينة هذا البحث هي طلبة الصف السابع ب وج بمدرسة روضة الشبان المتوسّطة الإسلامية سونجاي لولوت، فالفصل السابع ب يسمى بلموعة التجريبية والفصل السابع ج بلموعة الضابطة. فيما يلى عدد الطلبة في المجموعة التجريبية والمجموعة الضابطة.

**الدول 3ـ:3 توزيع عينة البحث من طلية الصف السابع بدرسة روضة**

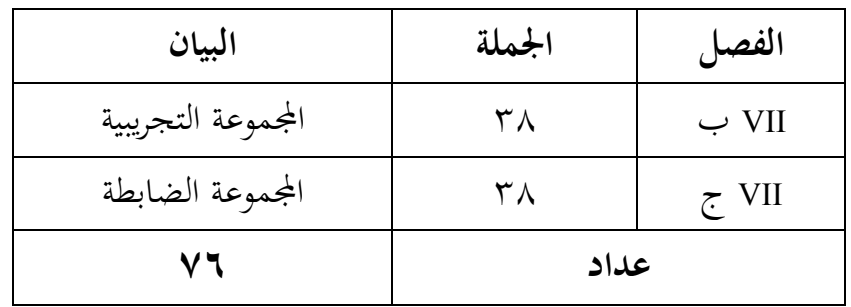

**التوس السلمية سوناي لولوت. ّ الشبان طة**

 $\overline{\phantom{a}}$ 

<sup>30</sup> M. Iqbal Hasan, Pokok-pokok Materi Statistika 2: Statiska Inferensi (Cet. I; Jakarta: Bumi Aksara: 1999), h. 83

<sup>31</sup> Edy Purwanto, Metodologi Penelitian Kuantitatif, (Yogyakarta: Pustaka Pelajar: 2020). h, 134.

## **ه. البيانت ومصادرها** .0 البيانت البيانت الواردة ف هذا البحث تشمل على البيانت الرئيسية والبيانت الداعمة. أ) البيانات الرئيسية هي البيانت التعلقة بقدرات الطلبة الولية ونتائج تعلم الطلبة ف الفصل التجريب ف تعليم اللغة العربية بستخدام طريقة الغناء بلبطاقات الصورة .(Flashcard) ب) البيانات الداعمة هي البيانات التي تدعم البيانات الرئيسية المتعلقة بالوصف العام لموقع البحث، والتي تتكون من: – تاريخ موجز لتأسيس مدرسة روضة الشبان المتوسّطة الإسلامية سونجاي لولوت. – رؤية وبعثة وأهداف مدرسة روضة الشبان المتوسّطة الإسلامية سونجاي لولوت. – عدد المدرسين والإدارة والطلبة بمدرسة روضة الشبان المتوسّطة الإسلامية سونجاي لولوت. – حالة المرافق والبنية التحتية بمدرسة روضة الشبان المتوسّطة الإسلامية سونجاي لولوت.

.0 مصدر البيانت

- الستجيبون وهم طلبة الصف VIIب و VIIج بدرسة روضة الشبان المتوسّطة الإسلامية سونجاي لولوت. - الخبون، وهم مدرس اللغة العربية ف الفصل الضابطة والتجريبية، وكذلك الطاقم الإداري بمدرسة روضة الشبان المتوسّطة الإسلامية سونجاي لولوت.

**و. أساليب جع البيانت** أساليب جمع البيانات هي الأساليب المستخدمة في جمع البيانات وهذه خطوة استراتيجية في البحث، لأن الهدف الرئيسي للبحث هو الحصول على البيانات. تشمل أساليب جع البيانت الستخدمة ف هذا البحث ما يلي: .0 اللحظة

اللحظة هي عملية مراقبة مباشرة لدف البحث للقاء نظرة فاحصة على الأنشطة التي يتم تنفيذها ٢٢. استخدمت هذه الدراسة لملاحظة فعالية استخدام طريقة الغناء بلبطاقات الصورة )Flashcard )ف ترقية إتقان الفردات العربية لطلبة الصف السابع بمدرسة روضة الشبان المتوسّطة الإسلامية سونجاي لولوت. .0 الختبار

اختبار لعرفة نتائج إتقان الفردات العربية بستخدام طريقة الغناء بلبطاقات المصورة (Flashcard) بمدرسة روضة الشبان المتوسّطة الإسلامية سونجاي لولوت. وهناك نوعان من الختبارات ها الختبار القبلي والبعدي. الختبار القبلي هو اختبار يتم إجراؤه قبل استخدام طريقة الغناء بلبطاقات الصورة )Flashcard )إتقان الفردات العربية والختبار البعدي هو اختبار يتم إجراؤه بعد استخدام طريقة الغناء بلبطاقات الصورة )Flashcard )إتقان الفردات العربية.

.6 القابلة

يتم استخدام أسلوب القابلة هذا عن طريق الستجواب الباشر وطرح العديد من الأسئلة على المخبرين لجمع البيانات حول بمدرسة روضة الشبان المتوسّطة الإسلامية سونجاي لولوت.

l

<sup>32</sup> Riduwan, Belajar Mudah Penelitian untuk Guru, Karyawan, dan Peneliti Pemula (Cet. VIII; Bandung: Alfabeta: 2012), h. 77

.9 التوثيق يتم استخدام التوثيق لفحص اللفات أو اللحظات الهمة التعلقة بلبيانت الطلوبة مثل: وصف موقع البحث، وحالة الطلبة، وحالة الرافق والبنية التحتية، التوس السلمية ّ وحالة الدارس، والدول الزمن للدراسة بدرسة روضة الشبان طة سوناي لولوت.

**ز. تصميم القياسات**

تصميم القياسات ف هذا البحث هو درجة الختبار النهائي للطالبة. طريقة القياسات هي عن طريق إعطاء أسئلة البحث حيث سيتم إعطاء درجة للسؤال. مموع الدرجات لكل عنصر سؤال ف الدول فيما يلى:

**الدول 2ـ:3 مضمون السئلة**

| النتيجة | عدد | نقاط | نموذج السؤال       |
|---------|-----|------|--------------------|
|         |     |      | الإختارات المتعددة |

كيفية تقييم نتائج تعليم طلبة بستخدام الصيغة التالية:

$$
NA = \frac{\sum X}{N} \times 100\%
$$

معلومة: *<sup>X</sup>* = <sup>∑</sup>مموع الدرجات الت حصل عليها الطلبة. *<sup>N</sup>* <sup>=</sup>مموع الدرجة القصوى. بعد الصول على درجة الطالبة، سيتم توضيح القيمة بلفئات الت يكن رؤيتها في الجدول فيما يلي.

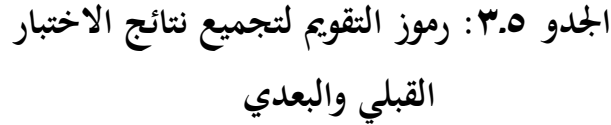

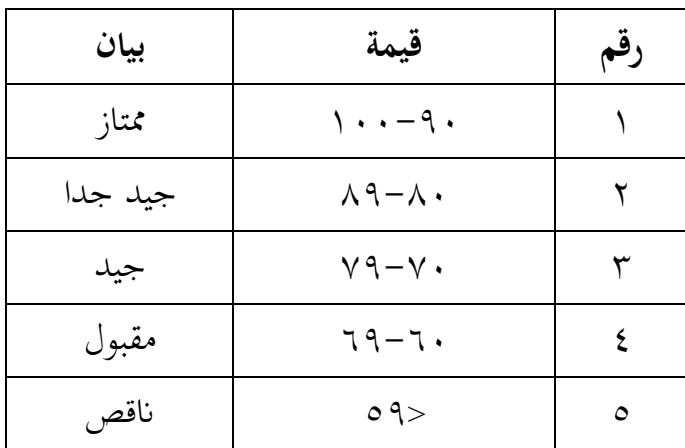

**ح. أساليب تليل البيانت**

تكونت البيانات التي تم الحصول عليها من القيمة المعرفية لنتائج إتقان المفردات العربية نحو التعليم في المجموعة التجريبية والمجموعة الضابطة. بيانات القيمة المعرفية لنتائج إتقان المفردات العربية تكون في شكل درجات الاختبار القبلي. تم تحليل البيانات الخاصة بنتائج إتقان المفردات العربية في شكل درجات الاختبار البعدي بستخدام الختبارات الحصائية لتحديد ما إذا كانت هناك لعرفة فعالية استخدام طريقة الغناء بلبطاقات الصورة )Flashcard )ف ترقية إتقان الفردات العربية لطلبة الصف السابع بمدرسة روضة الشبان المتوسّطة الإسلامية سونجاي لولوت.

تقنية تليل البيانت الستخدمة هي الختبار الختلف، أي اختبار <sup>t</sup> أو اختبار مان ويتني (اختبار U). قبل إجراء الاختبار، أجرت حسابات إحصائية تضمنت المتوسط والانحراف المعياري. يتم استخدام اختبار t إذا كانت البيانات موزعة بشكل طبيعية ومتجانسة، بينما يتم استخدام اختبار *Whitney-Mann*( اختبار <sup>U</sup> )إذا ل يتم توزيع البيانت بشكل طبيعية أو غي متجانسة. .0 العدل والنراف العياري

المعدل هو تقدير لقيمة معينة تمثل جميع البيانات يتم استخدام حساب متوسط القيمة للمقارنة بين المجموعة التجريبية والمجموعة الضابطة التي لها نتائج تعليمية أفضل. يستخدم الانحراف المعياري لإجراء العمليات الحسابية في اختبار الحالة الطبيعية. تستخدم الباحثة حساب معدل والانحراف المعياري بمساعدة البرنامج .*IBM Statistic SPSS versi 22*

- .0 الختبار الطبيعي (Normalitas Uji) يستخدم الاختبار الطبيعي لتحديد الحالة الطبيعية لتوزيع البيانات كانت تقنية للختبار الطبيعي ف هذا البحث بساعدة البنمج *<sup>22</sup> Statistics SPSS IBM*، مع .*Kolmogorov Smirnov* اختبار
	- أما دليل الختبار الطبيعي: - إذا كان 0,05> Sig، فسيتم توزيع البيانت بشكل طبيعية. . إذا كان 0,05<Sig ، فلن يتم توزيع البيانات بشكل طبيعية<sup>.4</sup> .
		- .6 اختبار التجانس (Homogenitas Uji)

بعد توزيع البيانات بشكل طبيعي. تم إجراء اختبار التجانس. اختبار التجانس هو استمرار لختبار الالة الطبيعية، إذا كانت البيانت موزعة بشكل طبيعية، فسيتم حساب اختبار التجانس، لأن شرط حساب اختبارات هو أن البانات يجب أن تكون موزعة بشكل طبيعية ومتجانسة. أما دليل اختبار التجانس: اذا 9,05 $\rm{Si}$  فالسانات المتجانسة  $-$ اذا 9,05 $_{\rm sig} <$  فالبيانات غير المتجانسة  $-$ 

 $\overline{\phantom{a}}$ 

<sup>33</sup> Kadir, Statitstika Terapan (Konsep, Contoh dan Analisis Data dengan Program SPSS/Lisrel dalam Penelitian) *(*Jakarta: Rajawali Press: 2015), h. 53.

<sup>34</sup> Kadir, Statitstika Terapan (Konsep, Contoh dan Analisis Data dengan Program SPSS/Lisrel dalam Penelitian) *(*Jakarta: Rajawali Press: 2015), h. 157.

تانس البيانت هو أحد التطلبات الت يوصى بختبارها إحصائيا، خاصة عند استخدام إحصائيات الختبار البارامتية، على سبيل الثال ف الختبار ت ) uji t) والاختبار ف (uji f) °.

 $(Uii)$  اختبار ت (Uji)

كانت تقنية اختبار التجانس في هذه الدراسة بمساعدة برنامج IBM SPSS Statistics ،<sup>22</sup> وكان الختبار الستخدم هو اختبار T) Test-T )للعينة الستقلة. أما دليل اختبار التجانس:

- إذا كان الحتمال أو الهية (sig< (،0.05 فسيتم قبول Ho ورفض Ha

36 - إذا كان الحتمال أو الهية (sig>(،0.05 فسيتم رفض Ho ويتم قبول Ha  $(Uii U)$  ، اختبار ؤ $\cdot$ 

اختبار و هو اختبار غير حدودي مصنف على أنه اختبار قوي كبديل لاختبار ت. إذا كانت إحصنيات اختبارات تختبر معلمات الاختلاف بين متوسطي العينة، فإن افتراض أن السكان يجب أن يكون التوزيع طبيعيا ويجب أن يكون التباين متجنانسا، ثم اختبار و لا يلزم افتراض للحياة الطبيعية والمتجانسة، والفهم هو أن يكون مستوى القياس ترتيبا على الأقل والمتغير المراد اهتباره متغير مستمر ٢٧. بمني آخر، إذا لم يتم توزيع البيانات التي يتم تحليلها بشكل طبيعي، يتم استخدام اختبار ؤ. يعمل الختبار وكبديل لختبار ت، إذا ل يتم استيفاء شروط العلمة. أما دليل الختبار و كما يلي:

- إذا 0,05> )tailed2- (Sig Asymp فالبيانت هناك ل توجد الفرق بي نتيجة الاختبار القبلي والاختبار البعدي، ف (Ha) مردودة و (Ho) مقبولة

 $\overline{a}$ 

<sup>35</sup> Kadir, Statitstika Terapan (Konsep, Contoh dan Analisis Data dengan Program SPSS/Lisrel dalam Penelitian) *(*Jakarta: Rajawali Press: 2015), h. 159.

<sup>36</sup> Jonathan Sarwono, Rumus- Rumus Populer Dalam SPSS 22 untuk Riset dan Skripsi (Yogyakarta: ANDI OFFSET: 2015), h. 148

<sup>37</sup> Kadir, Statitstika Terapan (Konsep, Contoh dan Analisis Data dengan Program SPSS/Lisrel dalam Penelitian) *(*Jakarta: Rajawali Press: 2015), h. 489.

- إذا 0,05< )tailed2- (Sig Asymp فالبيانت هناك توجد الفرق بي نتيجة الاختبار القبلي والاختبار البعدي، ف (Ha) مقبولة و (Ho) مردودة.